## 國立臺灣藝術大學 110 學年度二年制在職專班考試招生 網路填表報名流程及注意事項

國立臺灣藝術大學招生系統是在全球資訊網(WWW)上操作的系統,考生使用瀏覽器進行網路填表報名(建 議使用中文版 Internet Explorer 7.0 版以上瀏覽器,螢幕解析度 1280×1024 電腦上操作,切勿使用平板電腦或 手機報名),報名表件檔案為"pdf"檔案格式製作,檔案需以"Acrobat Reader"程式開啟,"Acrobat Reader"係 Adobe 公司之產品,該公司網址為 http://www.chinese-t.adobe.com。

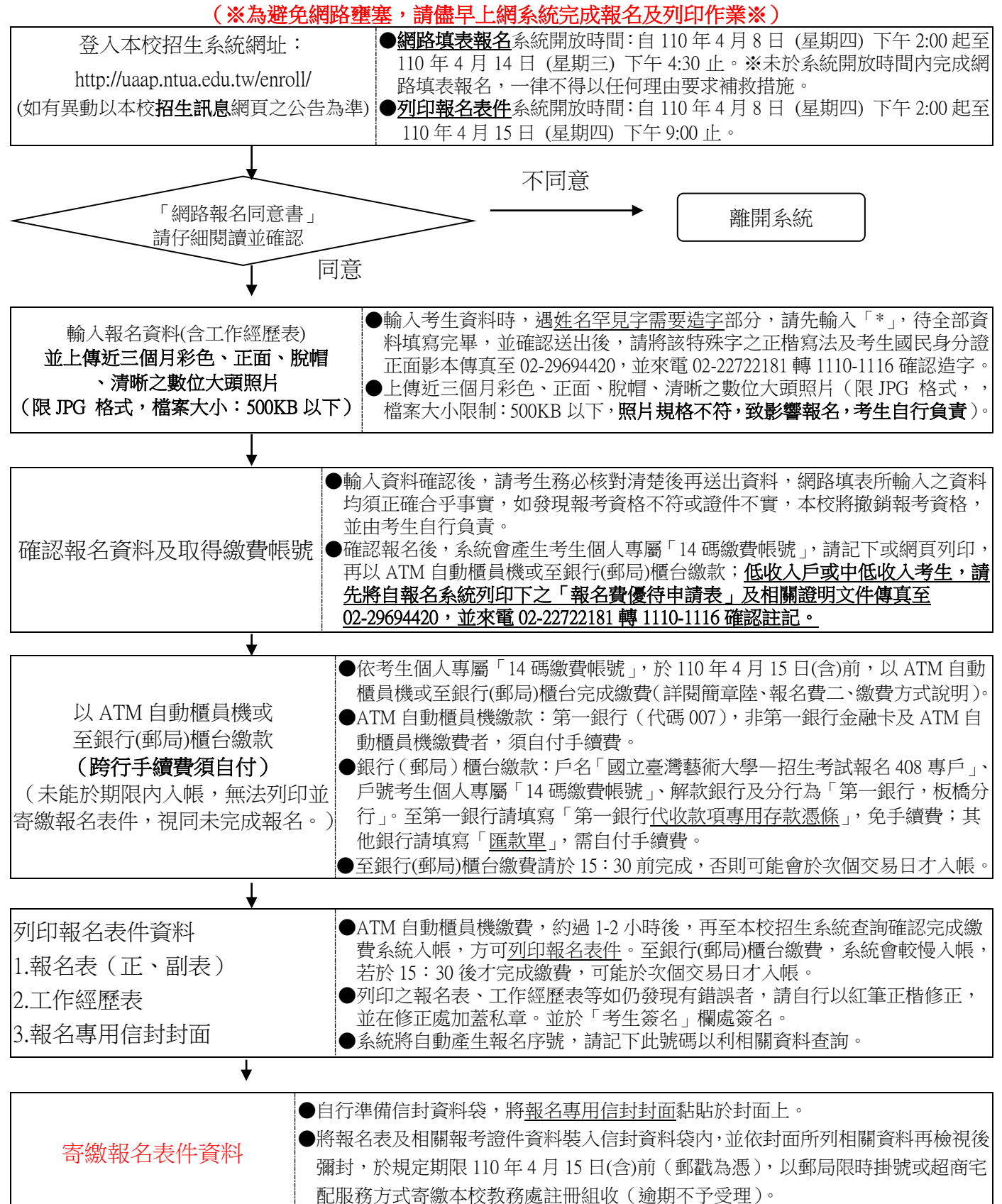